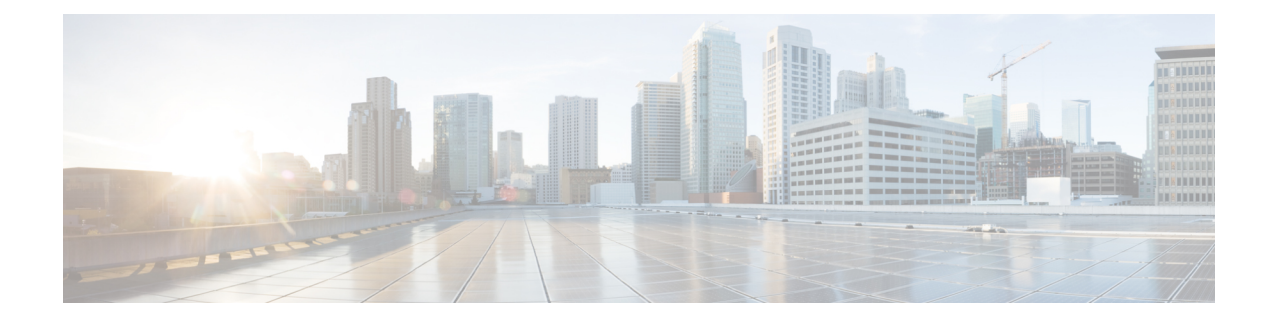

# **BSSGP Cause Code Group Configuration Mode**

Commands in this mode enable the operator to define multiple cause codes for the 2G service.

**Command Modes** Exec > Global Configuration > LTE Policy Configuration > BSSGP Cause Code Configuration **configure > lte-policy > cause-code-group** *group\_name* **protocol bssgp** Entering the above command sequence results in the following prompt: [local] *host\_name*(bssgp-cause-code) Ú **Important** The commands or keywords/variables that are available are dependent on platform type, product version, and installed license(s).

- end, on [page](#page-0-0) 1
- exit, on [page](#page-0-1) 1
- [radio-cause,](#page-1-0) on page 2

#### <span id="page-0-0"></span>**end**

Exits the current configuration mode and returns to the Exec mode.

<span id="page-0-1"></span>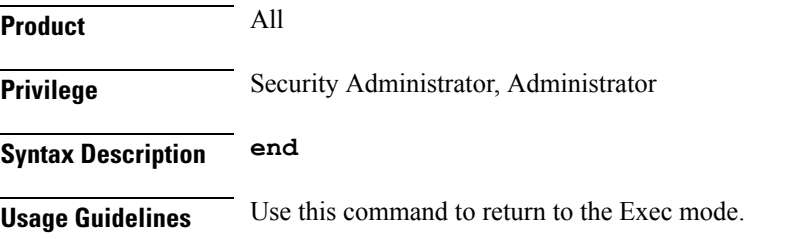

### **exit**

Exits the current mode and returns to the parent configuration mode.

**Product** All

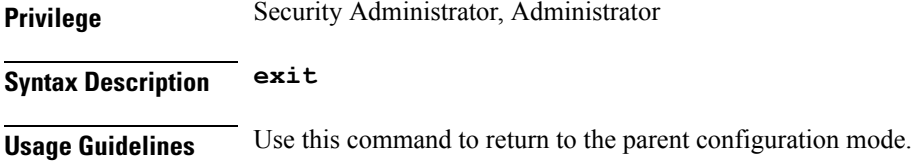

## <span id="page-1-0"></span>**radio-cause**

Enables the operator to specify one or more cause codes for the 2G service.

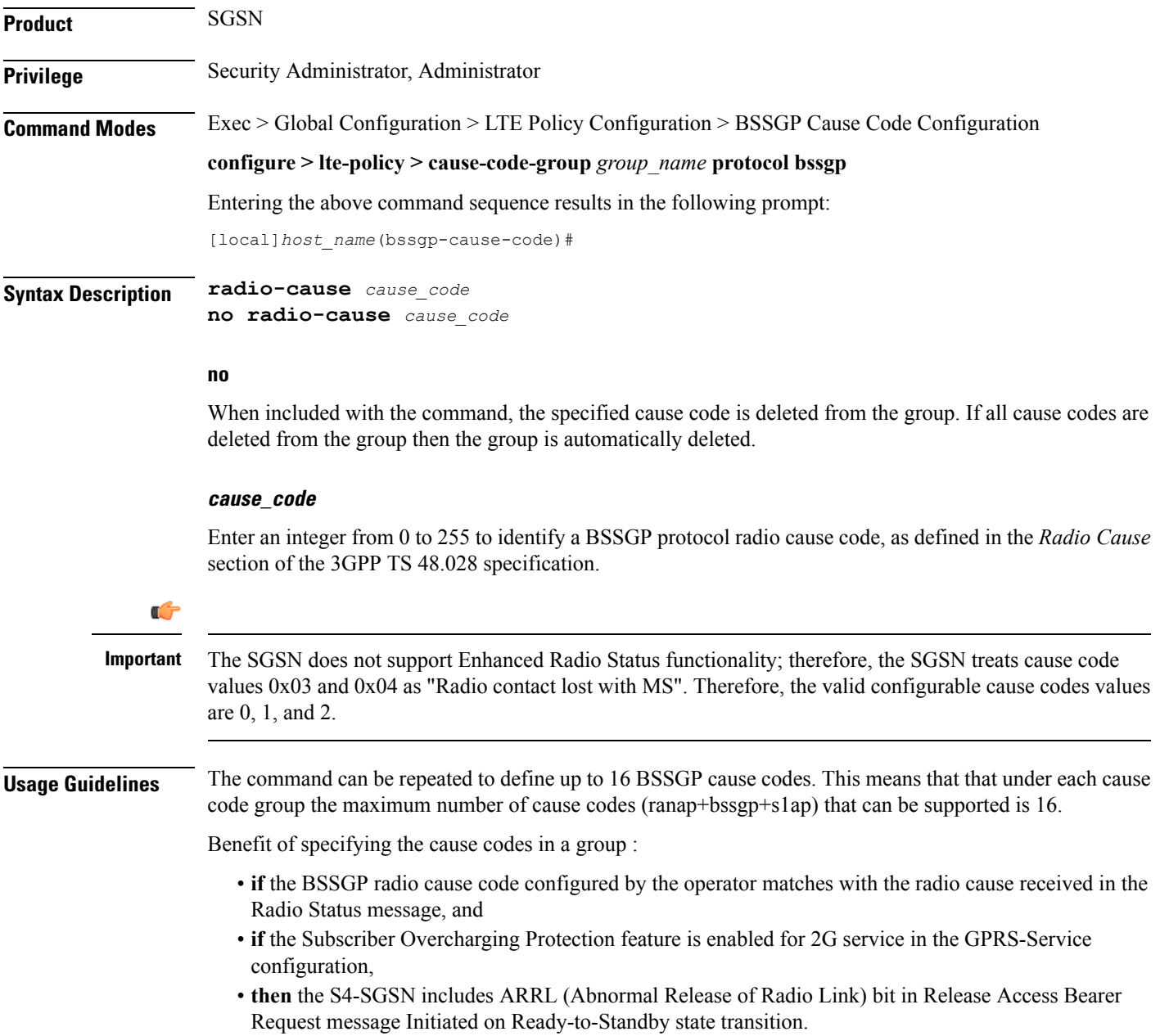

 $\overline{\phantom{a}}$ 

#### **Example**

Repeat the command with different cause values to create a group:

**radio-cause 1 radio-cause 3**

 $\mathbf I$